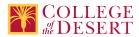

# **AIS 073: WORD PROCESSING SOFTWARE**

Originator

mrichards

#### Justification / Rationale

As a result of research with Office Professionals, completing trainings and recommendations from Advisory Committees, we need to expand the Word Processing skills of our students. There are multiple modalities that students need to know to be ready to be flexible in the business world (such as Microsoft and Google). Many local larger employers are suggesting a need for MS Office while there is a growing trend for Office Professionals to be fluent in Google, especially for smaller businesses. We also need to expand our basic level of Word Processing to span from beginning to advanced skills.

#### **Effective Term**

Fall 2023

**Credit Status** Credit - Degree Applicable

Subject AIS - Applications and Information Systems

**Course Number** 

073

Full Course Title Word Processing Software

Short Title WORD PROCESSING

#### Discipline

#### **Disciplines List**

Office Technologies (Secretarial skills, office systems, word processing, computer applications, automated office training) Computer Information Systems (Computer network installation, microcomputer technology, computer applications)

Modality

Face-to-Face 100% Online Hybrid

#### **Catalog Description**

Students will learn Word Processing software, concepts, procedures and skills in current applications used in Business. Specific topics covered include creating and formatting a document, creating a business memo, using graphics, tables, and styles, creating a research paper with references and sources, mail merge, integrating applications, automating tasks, working with forms and master templates, and using cloud storage.

#### **Schedule Description**

Word processing software, concepts, procedures, and skills. Advisory: AIS 005

Lecture Units 2 Lecture Semester Hours 36 Lab Units 1

Lab Semester Hours

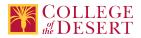

In-class Hours 90

**Out-of-class Hours** 72

Total Course Units 3 Total Semester Hours 162

Prerequisite Course(s) Advisory: AIS 005

## **Required Text and Other Instructional Materials**

Resource Type Web/Other Open Educational Resource No

Year

2022

### Description

Author. TestOut Corporation Publisher. TestOut Corporation Platform eBook Title: TestOut Microsoft Office Library, 978-1-935080-80-0 \*Special ISBN issued for eBook and online resources package. Online resources integrated with the e-textbook including online virtual computer labs which allow students to practice, explore and try different solutions using a simulated labs, assignments, and projects. There are no additional paid software subscriptions required.

#### **Class Size Maximum**

35

#### **Entrance Skills**

Complete AIS 005 Computer Survival Skills or be comfortable with basic computers and word processing

#### **Requisite Course Objectives**

AIS 005-Understand the basics about computers and their role in business AIS 005-Create basic electronic presentation slides AIS 005-Demonstrate the ability to email, save, and retrieve documents

#### **Course Content**

#### **Common Word Processing Software**

· Types commonly used in business today

#### Common Features

- · Ribbons and toolbars
- Backstage view
- · Desktop vs web applications
- Document views
- Printing files
- Objects

#### **Document & Text Basics**

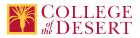

- · Creating documents and using the clipboard
- Modifying fonts
- Formatting paragraphs
- Editing documents

#### **Document Formatting and Graphics**

- Formatting pages
- · Inserting illustrations and other elements
- · Creating and formatting tables
- · Using themes, styles, and templates

#### **Academic and Workplace Features**

- Managing References
- Managing Headers, footers, and sections
- Using collaboration features

#### **Custom Styles**

- · Using custom styles and themes
- Using charts

#### **Advanced Editing and References**

- · Advanced find and replace
- · Indexes and captions
- Review and protect documents

#### **Automatic Document Content**

- · Forms and fields
- Mail merge
- Using Macros

#### Lab Content

#### **Common Features**

· Customize views and options, print files, navigate files, work with objects

#### Document and text basics

Create documents, prepare business memo, reorganize class notes, modify fonts, prepare resume, format a worksheet, format paragraphs, format lists, edit documents

#### **Document formatting and graphics**

· Format pages, manage references, insert images, create and format table, use themes, styles, and templates

#### Academic and workplace features

Add and manage references, manage headers, footers and sections, format research paper with sections, format survey report, use collaboration features

#### **Custom styles**

Use custom styles and themes, use charts

## Advanced editing and references

 Advanced find and replace, edit research paper, create indexes and captions, annotate a research paper, review and protect documents, protect a business proposal

## Automatic document content

Forms and fields, create order form, format inventory record, mail merge, send a business letter, create a label sheet, use macros, create an advertisement

#### **Course Objectives**

|             | Objectives                                                      |
|-------------|-----------------------------------------------------------------|
| Objective 1 | Prepare memos, format reports, and apply references and sources |
| Objective 2 | Format and customize documents                                  |
| Objective 3 | Create tables, columns, lists, and images within a document     |
| Objective 4 | Apply collaborative features and work with reports              |
| Objective 5 | Apply electronic mail merge tools                               |

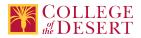

#### **Student Learning Outcomes**

|           | Upon satisfactory completion of this course, students will be able to:                                                                                                    |
|-----------|----------------------------------------------------------------------------------------------------|
| Outcome 1 | Apply creation and formatting tools to documents for both academic or business situations                                                                                       |
| Outcome 2 | Demonstrate Word Processing skills to the overall appearance of a page by creating page borders and colors, watermarks, headers and footers, and page layout                    |
| Outcome 3 | Analyze the collaboration features of word processing software offered by a variety of companies to determine how they may best be used in both academic and workplace settings |

#### **Methods of Instruction**

| Method                       | Please provide a description or examples of how each instructional method will be used in this course. |
|------------------------------|----------------------------------------------------------------------------------------------------|
| Lecture                      | Presentation of word processing topics                                                                 |
| Laboratory                   | Guided simulations and projects using Word Processing software                                         |
| Technology-based instruction | Demonstration of word processing software techniques and skills                                        |
| Participation                | Critical thinking of word processing uses in business applications                                     |

#### **Methods of Evaluation**

| Method                                        | Please provide a description or examples of how each evaluation method will be used in this course.                                                                    | Type of Assignment  |
|-----------------------------------------------|----------------------------------------------------------------------------------------------------|---------------------|
| Laboratory projects                           | Guided simulations and hands-on computer-based<br>word processing guided projects (80% completed<br>out of class, 20% in class, approximately 2.5-3 hours<br>per week) | In and Out of Class |
| Tests/Quizzes/Examinations                    | Simulation quizzes and exams and independent projects (50% completed out of class, 50% in class, approximately 1 hour per week)                                        | In and Out of Class |
| Self/peer assessment and portfolio evaluation | Self evaluation and practice tests (50% completed in class, 50% out of class, approximately 30 minutes per week)                                                       | Out of Class Only   |
| Student participation/contribution            | Discussions and group activities (50% completed<br>out of class, 50% in class, approximately 30 minutes<br>per week)                                                   | In and Out of Class |

#### Assignments

#### **Other In-class Assignments**

Using Word Processing Software, create documents using skills learned in course materials and labs:

- · Computer platform simulated assignments using word processing software
- · Demonstrating use of word processing skills in both academic and business environments
- Add and manage references, manage headers, footers and sections, format research paper with sections, format survey report, use collaboration features
- · Format pages, manage references, insert images, create and format table, use themes, styles, and templates
- Create documents, prepare business memo, reorganize class notes, modify fonts, prepare resume, format a worksheet, format paragraphs, format lists, edit documents

#### **Other Out-of-class Assignments**

Using Word Processing Software, create documents using skills learned in course materials and labs:

- · Format a research paper using MLA formatting guidelines including Works Cited page, layout, footers,
- · Create flyers using multiple word processing software
- Create the following documents using a word processing software: mail merge document, form, label sheet, advertisement, memo, business report
- · Create custom styles and themes, use charts
- · Customize views and options, print files, navigate files, work with objects

#### **Grade Methods**

Letter Grade Only

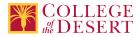

## **Distance Education Checklist**

Include the percentage of online and on-campus instruction you anticipate.

**Online %** 100 **On-campus %** 0

#### What will you be doing in the face-to-face sections of your course that necessitates a hybrid delivery vs a fully online delivery?

Nothing necessitates a hybrid delivery. However, student needs may indicate hybrid would be beneficial for orientations, study sessions, and individual &/or group meetings.

## Lab Courses

#### How will the lab component of your course be differentiated from the lecture component of the course?

Lab and lecture are clearly differentiated in the weekly module by a title and chunking techniques

#### From the COR list, what activities are specified as lab, and how will those be monitored by the instructor?

Discussion forums with instructor participation Private messages Regular virtual office hours Timely feedback as specified in syllabus Weekly announcements

#### How will you assess the online delivery of lab activities?

Lab activities are done using online grading resources. Student works on simulated assignments and are submitted through platform for grading, projects and quizzes also provide instant feedback. All lab activities can be re-assessed by instructor and performance can be monitored according to reports based on content and SLOs.

## **Instructional Materials and Resources**

## If you use any other technologies in addition to the college LMS, what other technologies will you use and how are you ensuring student data security?

All data reference to student work done outside of Canvas is encrypted and synced by the access pairing created by College of the Desert IT Department.

#### If used, explain how specific materials and resources outside the LMS will be used to enhance student learning.

Canvas is used for external interaction as well.

## **Effective Student/Faculty Contact**

#### Which of the following methods of regular, timely, and effective student/faculty contact will be used in this course?

#### Within Course Management System:

Discussion forums with substantive instructor participation Online quizzes and examinations Private messages Regular virtual office hours Timely feedback and return of student work as specified in the syllabus Video or audio feedback Weekly announcements

#### External to Course Management System:

Direct e-mail Posted audio/video (including YouTube, 3cmediasolutions, etc.) Telephone contact/voicemail

#### For hybrid courses:

Library workshops Orientation, study, and/or review sessions Scheduled Face-to-Face group or individual meetings Supplemental seminar or study sessions

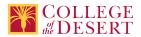

#### Briefly discuss how the selected strategies above will be used to maintain Regular Effective Contact in the course.

Combination of all will establish regular effective contact. Regular office hours, timely feedback, instructor involvement in discussions, some announcements will also have reply option where instructor will reply.

## If interacting with students outside the LMS, explain how additional interactions with students outside the LMS will enhance student learning.

Students have the opportunity to contact their instructor on the phone or through email, which gives them an extra avenue for getting feedback and assistance on course material. In addition, students may be directed to open-source audio and/or video material to supplement their learning.

## **Other Information**

Provide any other relevant information that will help the Curriculum Committee assess the viability of offering this course in an online or hybrid modality.

n/a

### **MIS Course Data**

**CIP Code** 52.0401 - Administrative Assistant and Secretarial Science, General.

**TOP Code** 051400 - Office Technology/Office Computer Applications

SAM Code C - Clearly Occupational

Basic Skills Status Not Basic Skills

Prior College Level Not applicable

**Cooperative Work Experience** Not a Coop Course

**Course Classification Status** Credit Course

Approved Special Class Not special class

**Noncredit Category** Not Applicable, Credit Course

Funding Agency Category Not Applicable

**Program Status** Program Applicable

Transfer Status Not transferable

**General Education Status** Y = Not applicable

Support Course Status N = Course is not a support course

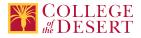

Allow Audit No

Repeatability No

Materials Fee No

Additional Fees? No

## **Files Uploaded**

Attach relevant documents (example: Advisory Committee or Department Minutes) Office Professional Advisory Meeting Minutes SP22.docx

## **Approvals**

Curriculum Committee Approval Date 11/01/2022

Academic Senate Approval Date 11/10/2022

Board of Trustees Approval Date 12/16/2022

Chancellor's Office Approval Date 12/21/2022

Course Control Number CCC000635080

#### Programs referencing this course

BIW I Office Support Technologies Certificate of Achievement (http://catalog.collegeofthedesert.eduundefined/?key=199) Applications and Information Systems AS Degree (http://catalog.collegeofthedesert.eduundefined/?key=223) BIW III Remote Office Support and Technologies Certificate of Achievement (http://catalog.collegeofthedesert.eduundefined/? key=339)

Office Technology Essentials Certificate of Achievement (http://catalog.collegeofthedesert.eduundefined/?key=383)